## 印刷の範囲指定変更は

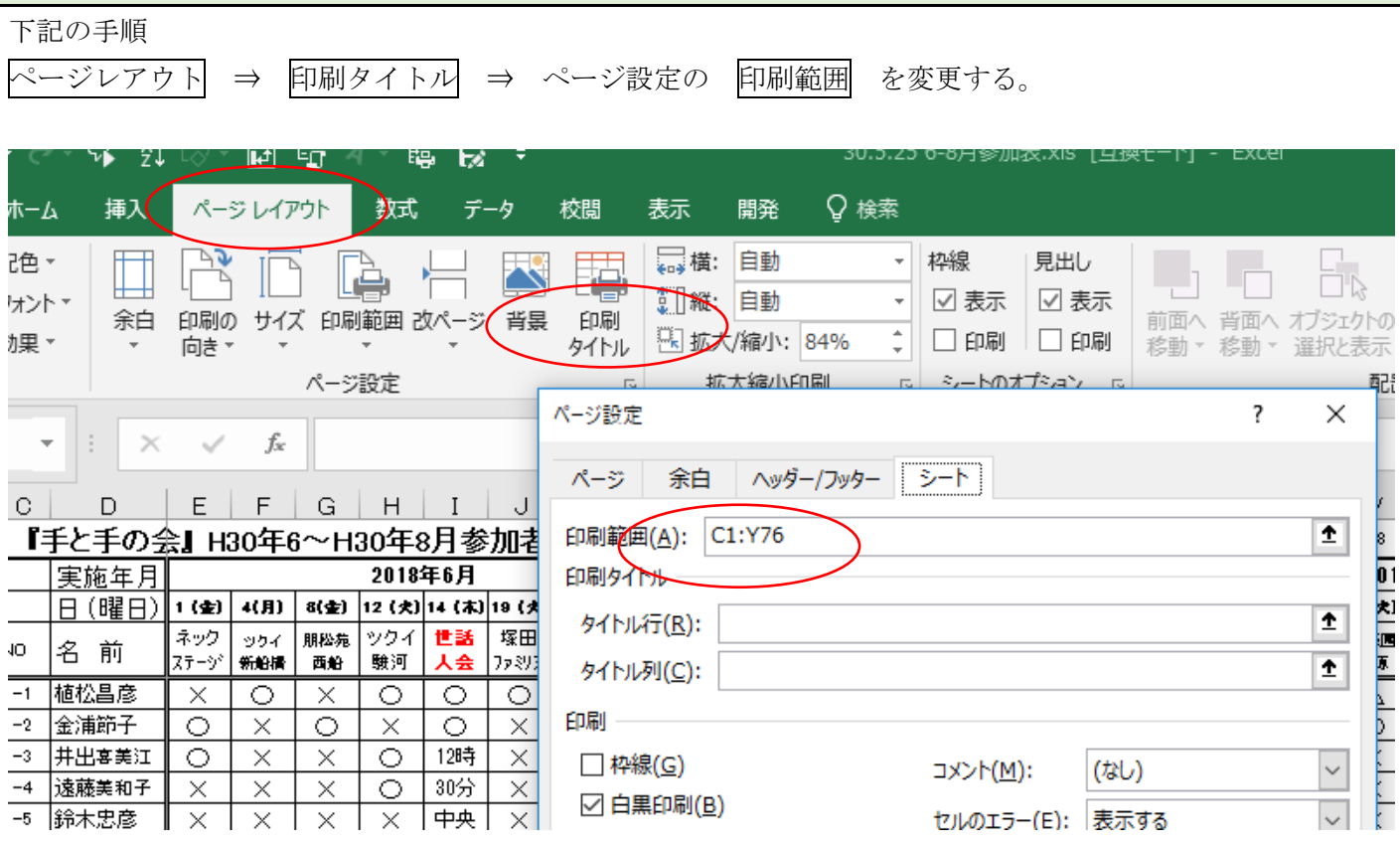